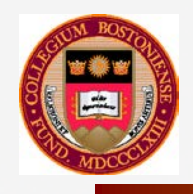

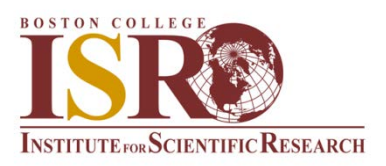

# **HIGH FREQUENCY PROPAGATION Results : Metal Oxide Space Cloud (MOSC) Experiment**

Dev Joshi Research Assistant Department of Physics, Boston College (BC) Institute For Scientific Research (ISR), BC

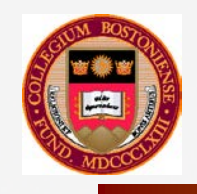

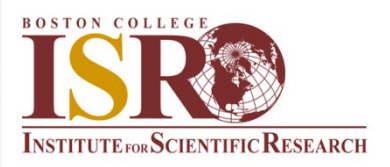

Joshi, Dev<sup>1</sup>; Groves, Keith<sup>1</sup>; McNeil, William<sup>1</sup>; Caton,Ronald<sup>2</sup>; Parris., R. Todd<sup>2</sup>; Pederson,Todd<sup>2</sup>; Cannon, Paul<sup>3</sup>; Angling, Matthew<sup>3</sup>; Jackson-Booth, Natasha<sup>4</sup> 1. Institute for Scientific Research, Boston College, MA USA 2. U.S. Air Force Research Laboratory, NM USA 3. University of Birmingham, UK 4. QinetiQ,UK.

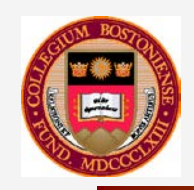

### **HF PROPAGATION Results : Metal Oxide Space Cloud Experiment**

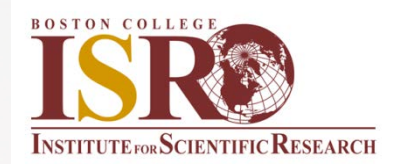

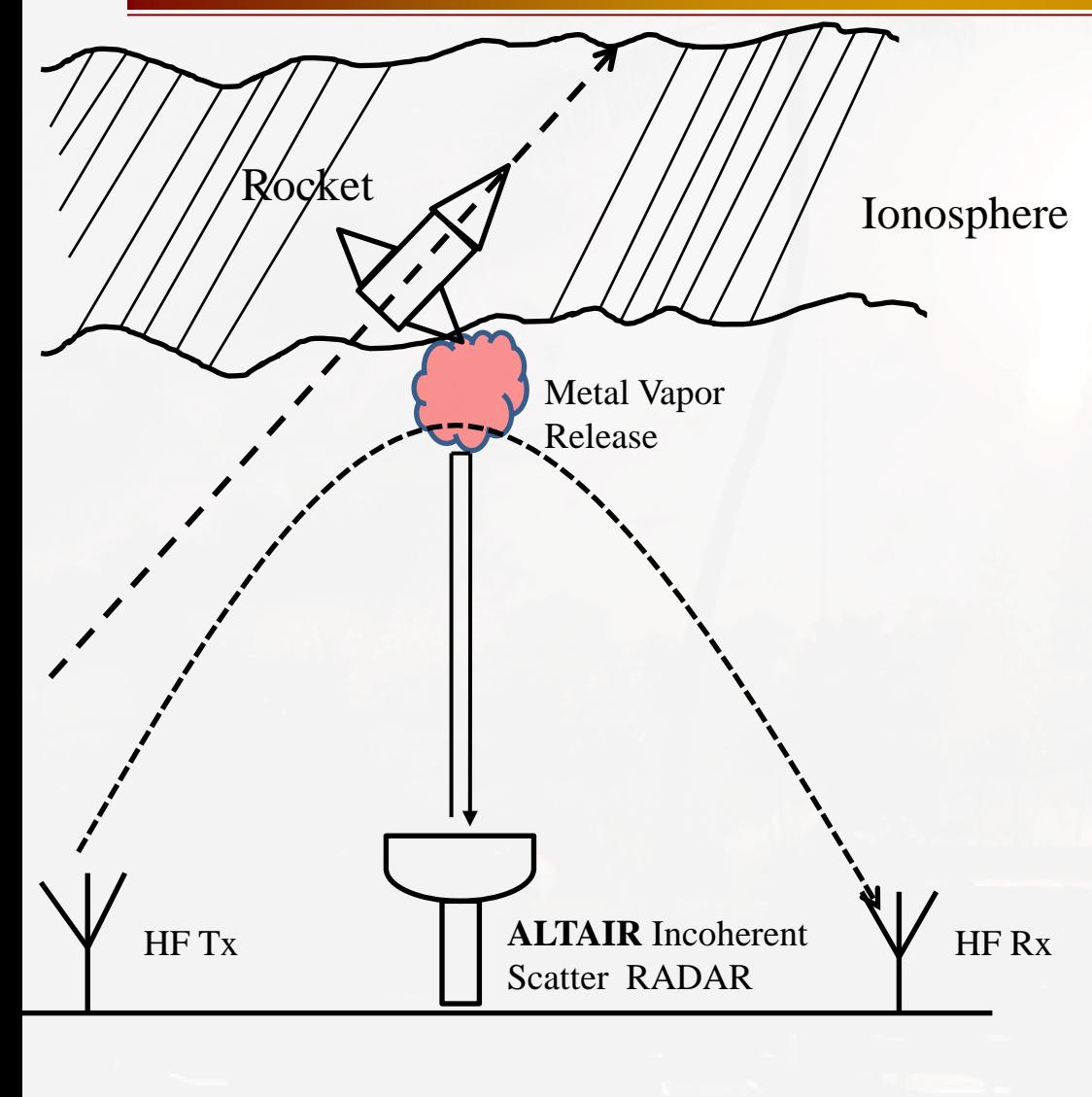

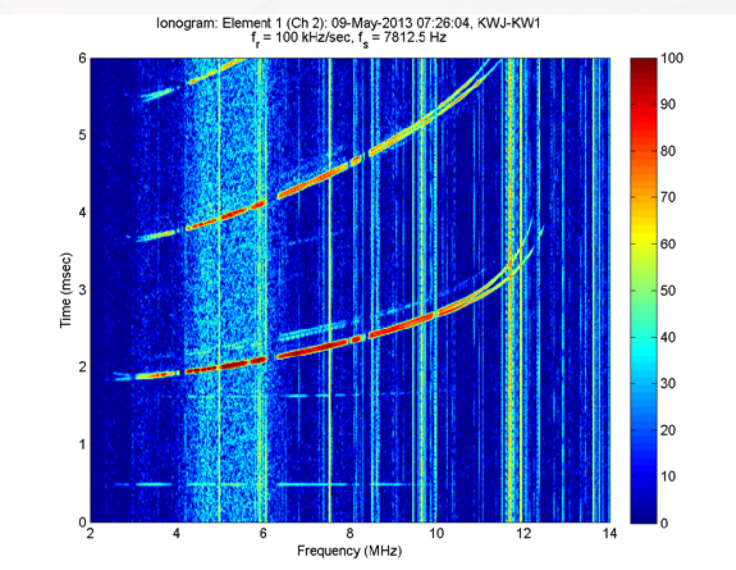

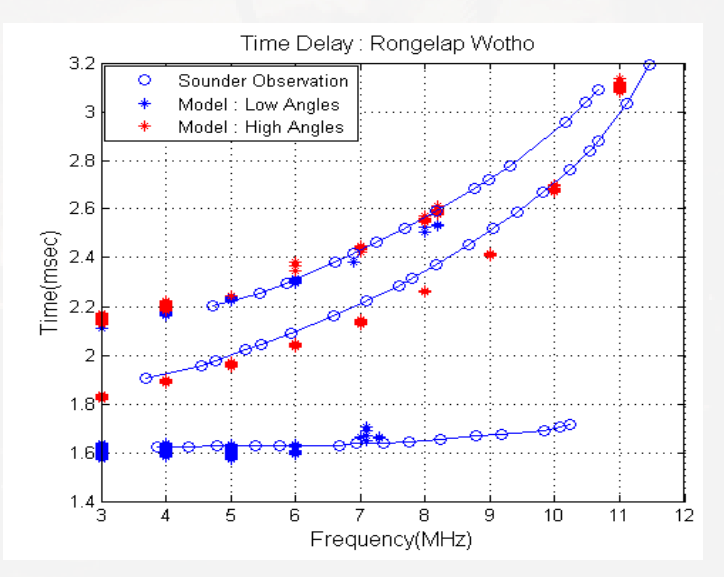

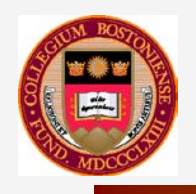

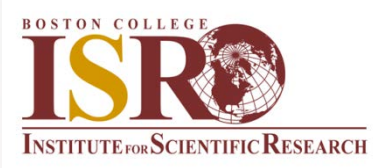

# **Outline :**

- Introduction
- Observations
- Modeling Results
- Conclusions

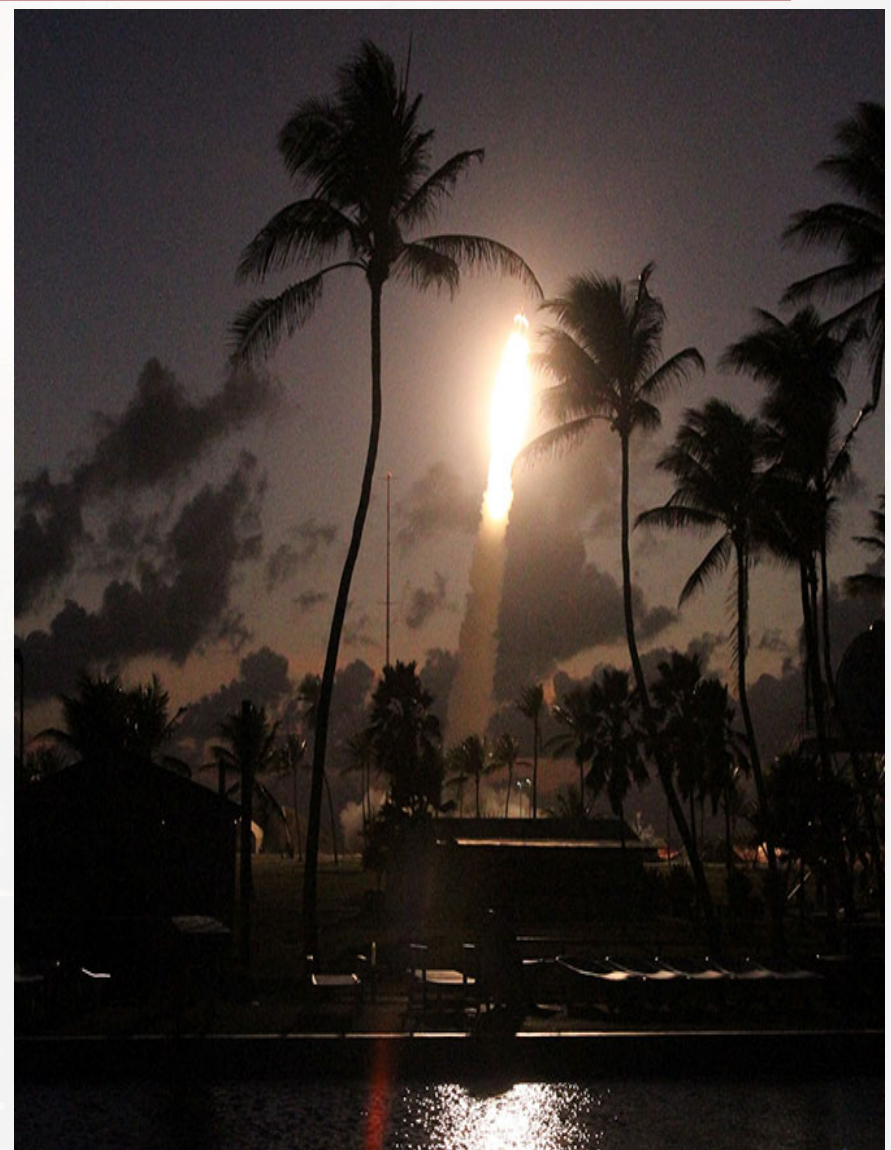

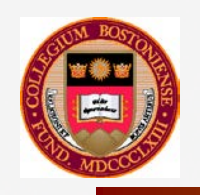

### **Transmitter/Receiver Geometry**

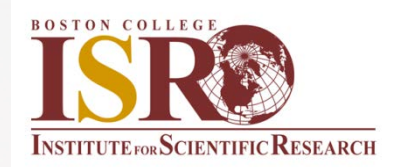

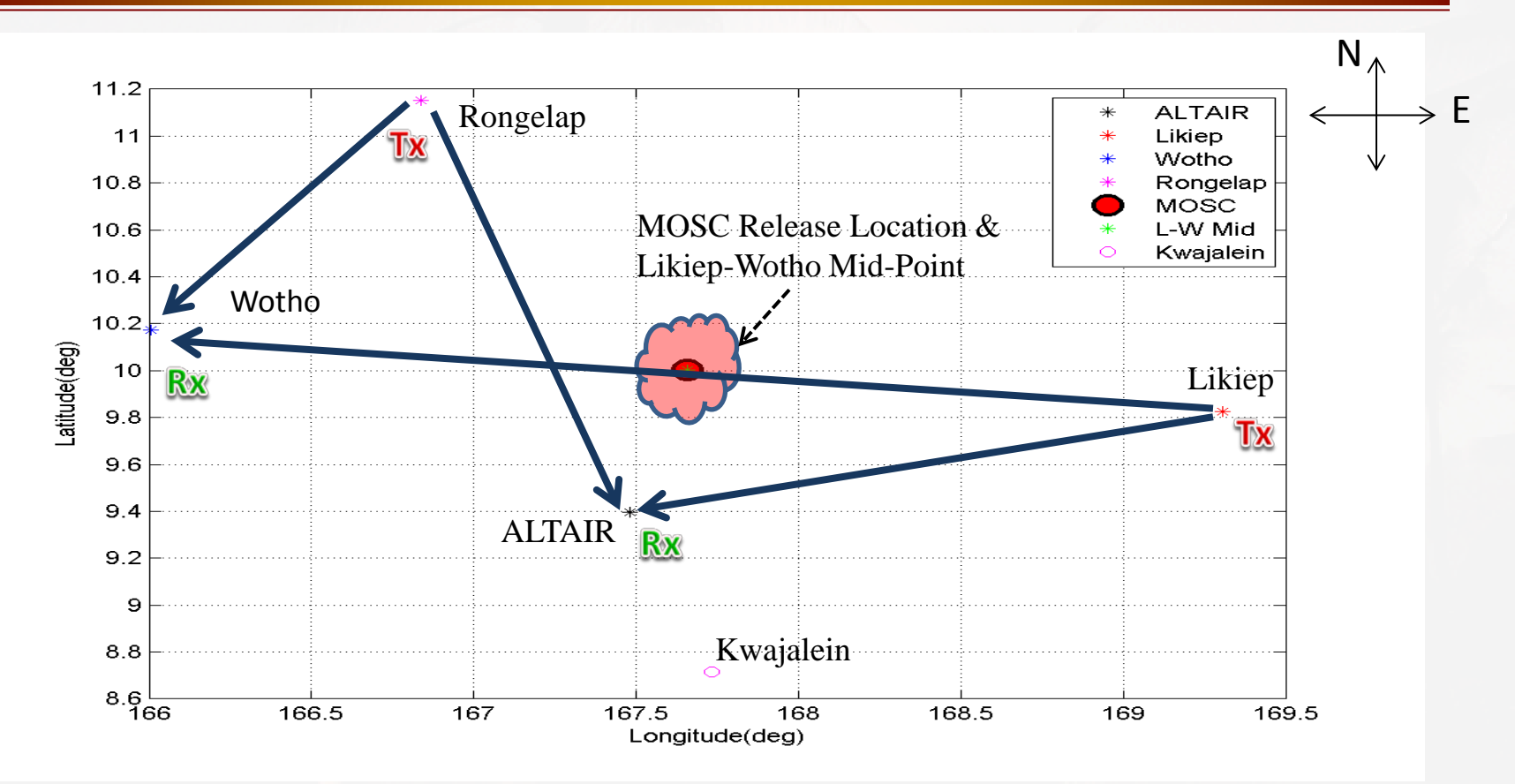

- Rongelap-Wotho link geometry is predominantly N-S and great-circle path is far from release region
- Likiep-Wotho path is nearly E-W and release point lies nearly on mid-point of the link—should be ideal for observing SmO+ layer

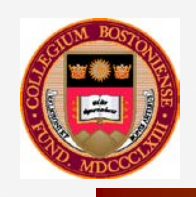

### **Two Releases : 01 May and 09 May 2013**

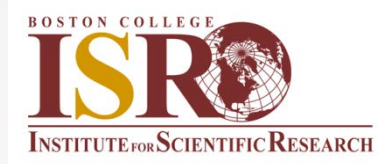

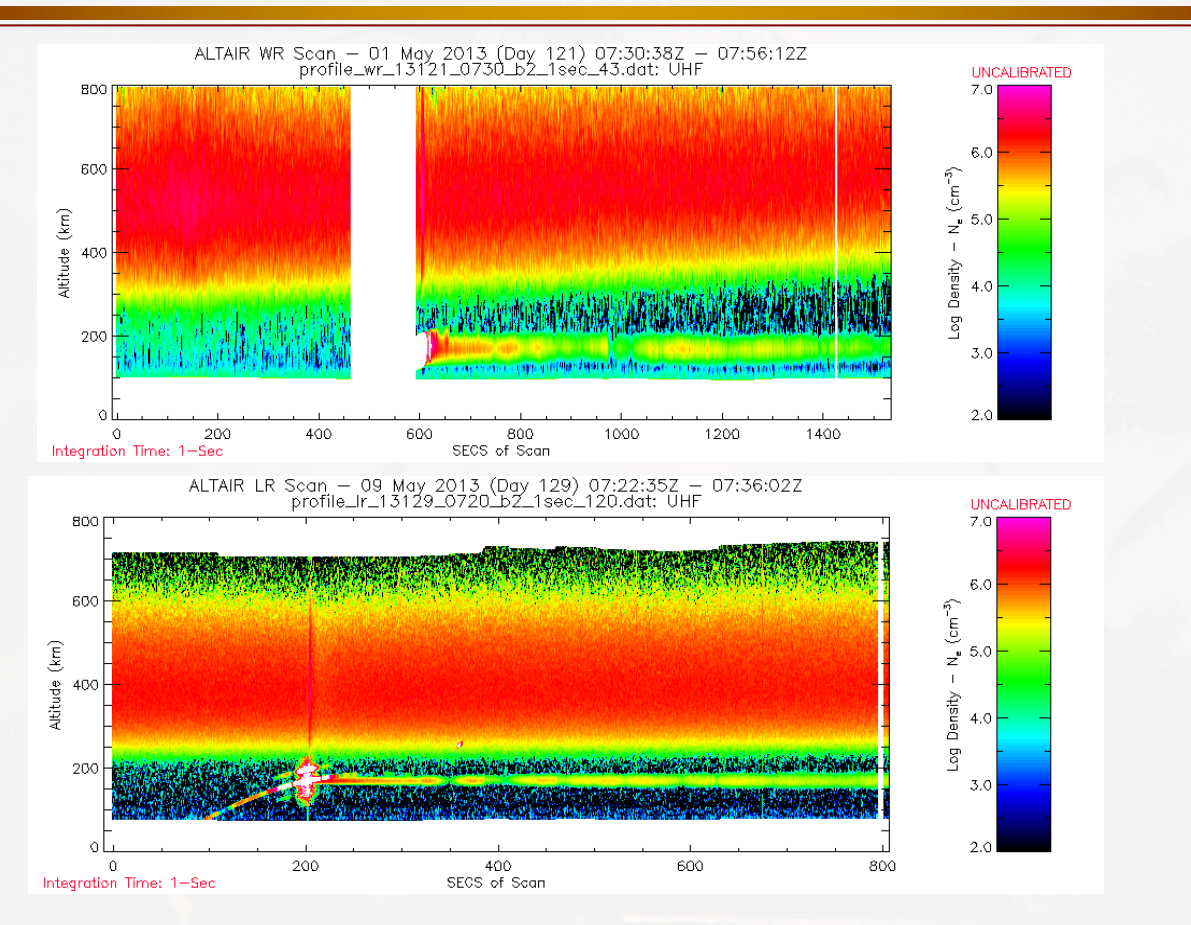

- Ionosphere during first release was disturbed, rising rapidly and Spread F formed within minutes after release
- Ionosphere during second release is canonical quiescent

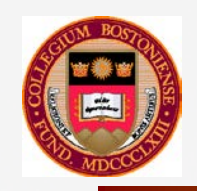

### Mission 41102 **09 May 2013**<br> **re-Release Sweep** Wotho Receiver **Pre-Release Sweep**

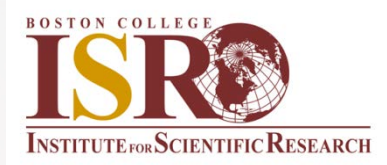

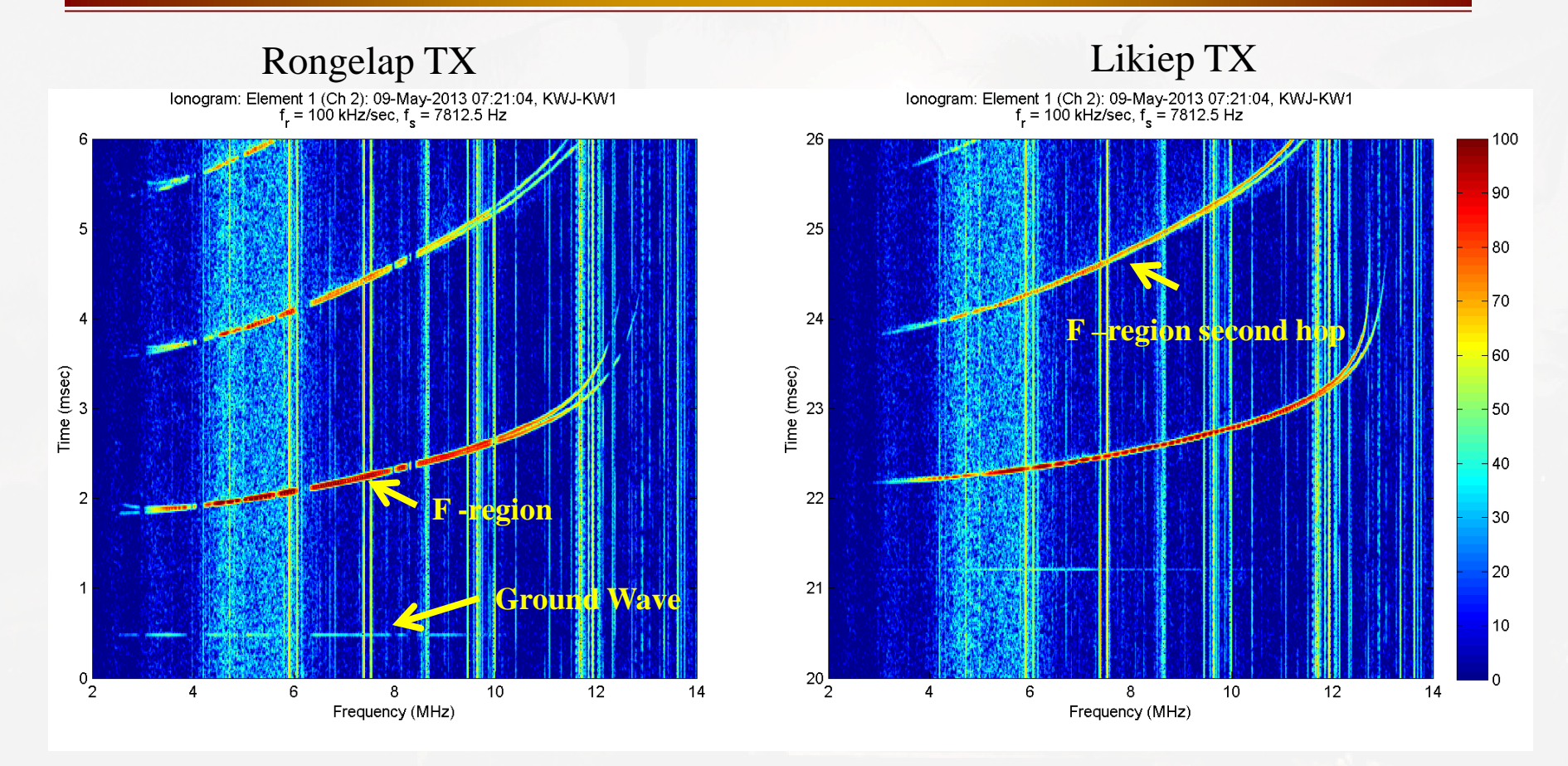

- Sweeps from 2-30 MHz were completed every five (5) minutes Plots show data from only 2-14 MHz since no signatures were observed at higher frequencies
- Slightly higher peak frequencies on Wotho Likiep path relative to Rongelap-Wotho links probably due to longer path length, lower elevation angle propagation .

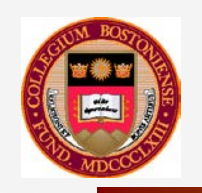

### Mission 41102 **09 May 2013**<br><sup>t</sup> Post-Release Sweep Wotho Receiver  $1<sup>st</sup>$  **Post-Release Sweep**

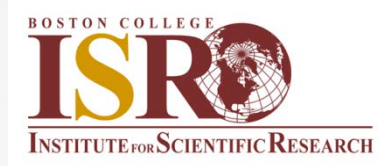

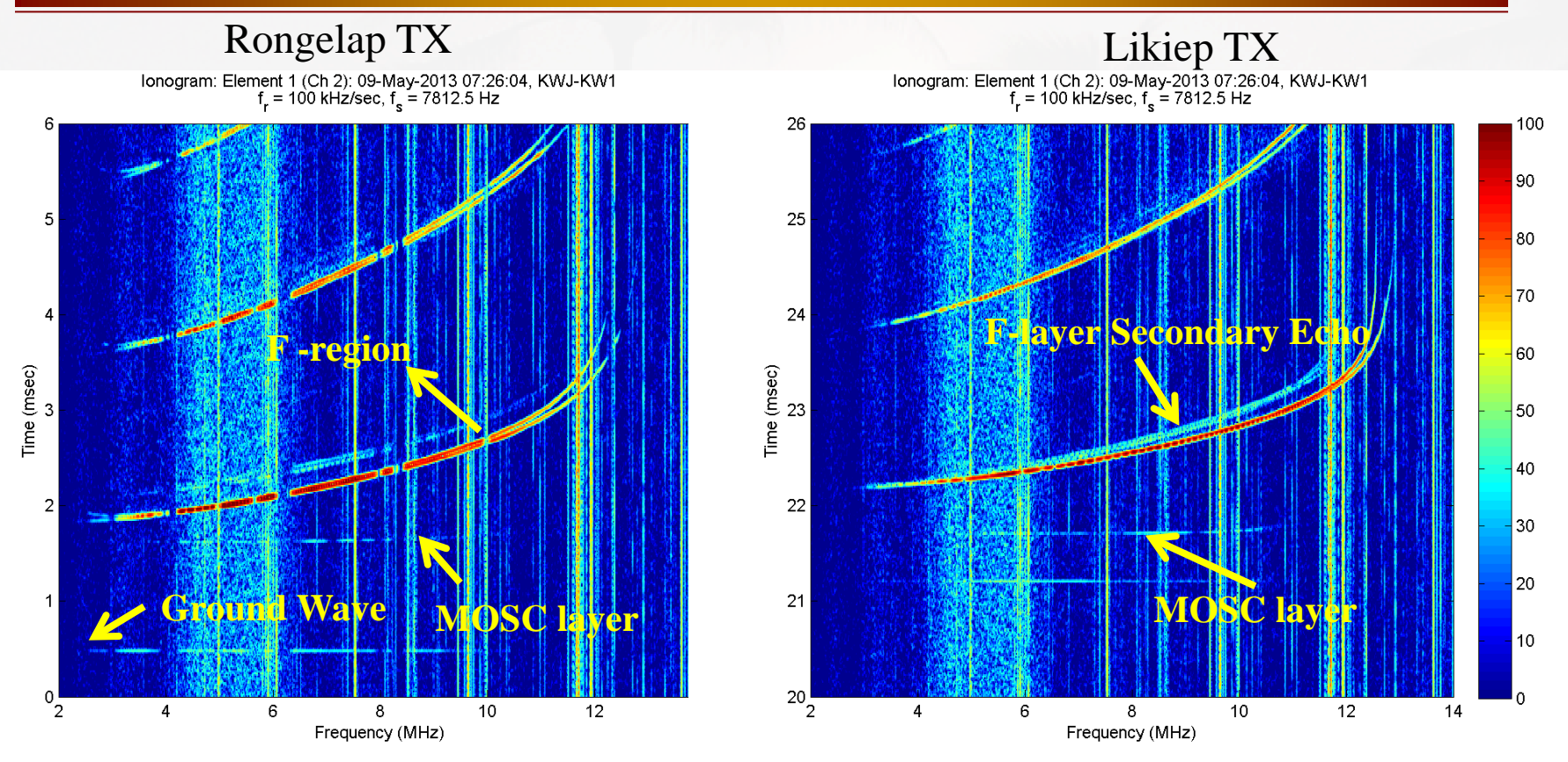

- On the Wotho geometry the layer extends up to 10 MHz peak frequency
- There is also a prominent secondary F region echo; the time delays will allow us to calculate the range offsets
- The discrete nature of the echo suggests a localized perturbation that extends up to the Fregion peak

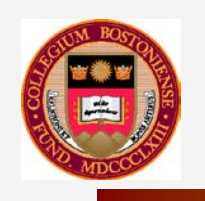

## **MOSC Launch 2: May 9, 2013 Modeling the Cloud**

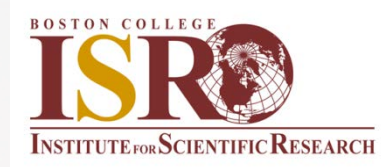

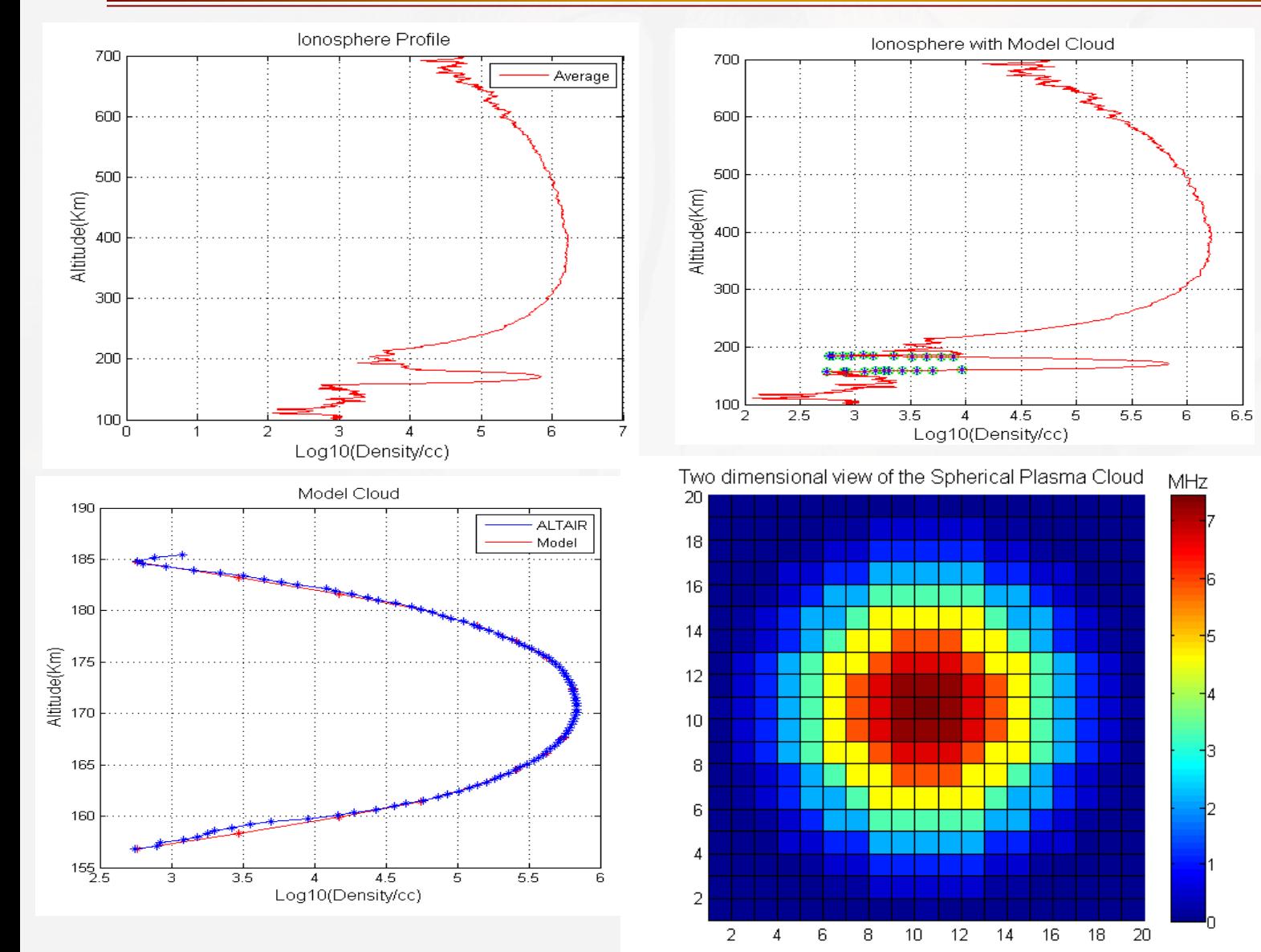

The averaged and symmetrized cloud profile is used to model the cloud in MATLAB with latitude/longitude increment at 0.0141degree and height increment at 1.5510 km . The central pixel corresponds to 7.4369 MHz

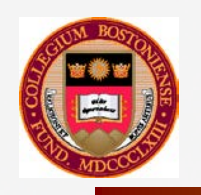

### **3D Ray Trace Analysis Rongelap To Wotho**

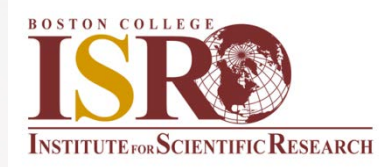

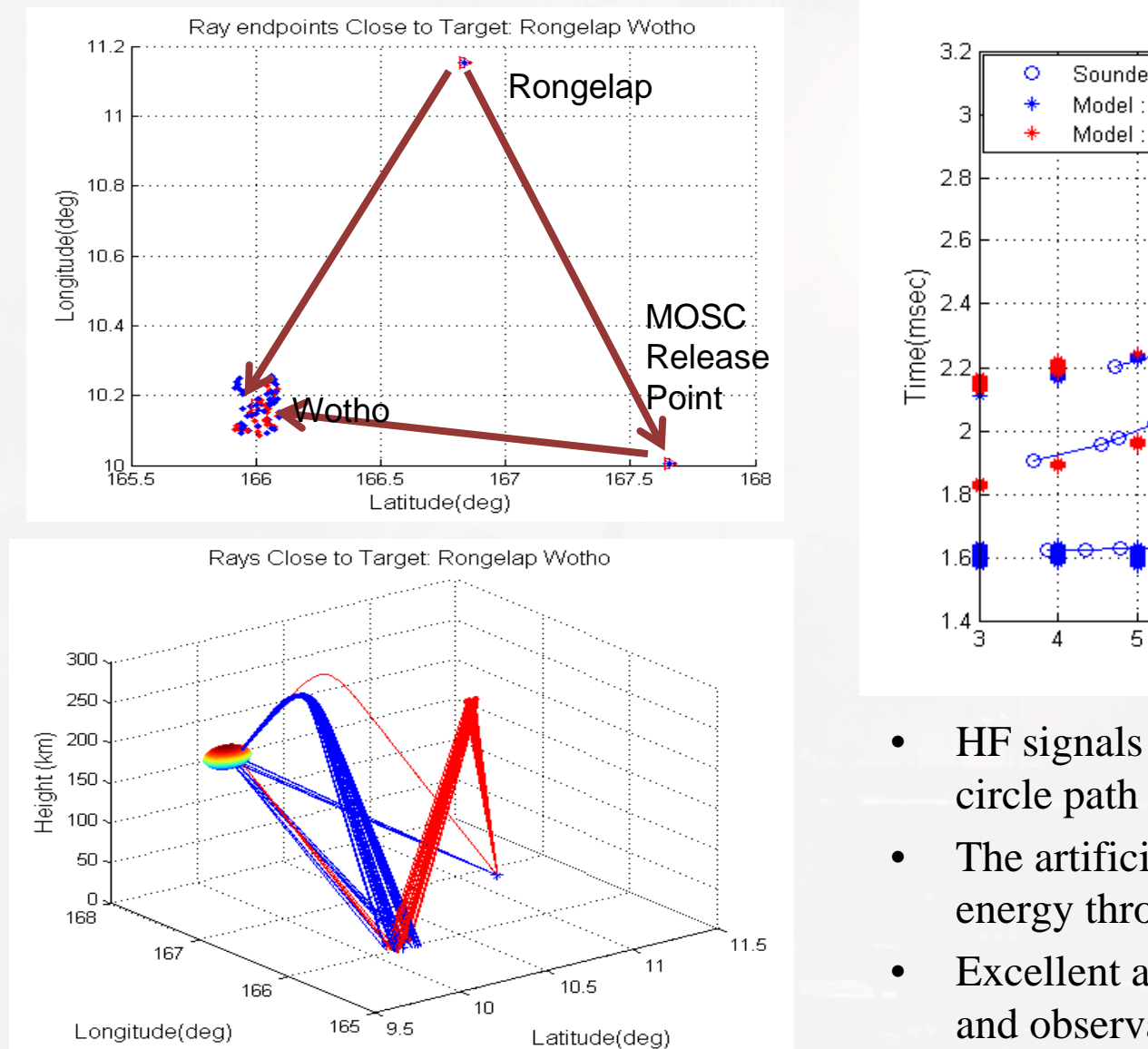

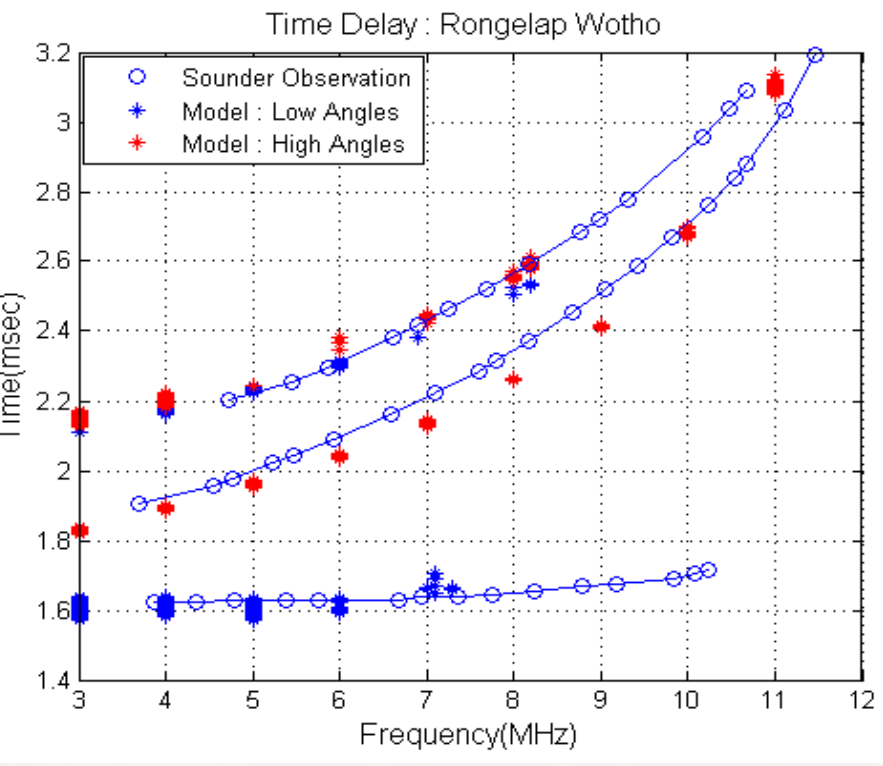

- HF signals received well off the great circle path to the receiver
- The artificial cloud bends the HF energy through large angles
- Excellent agreement between model and observations

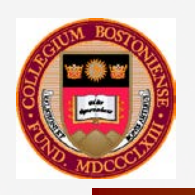

### **3D Ray Trace Analysis Likiep To Wotho**

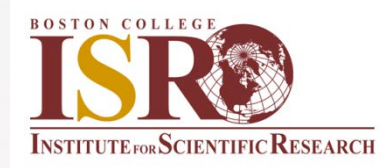

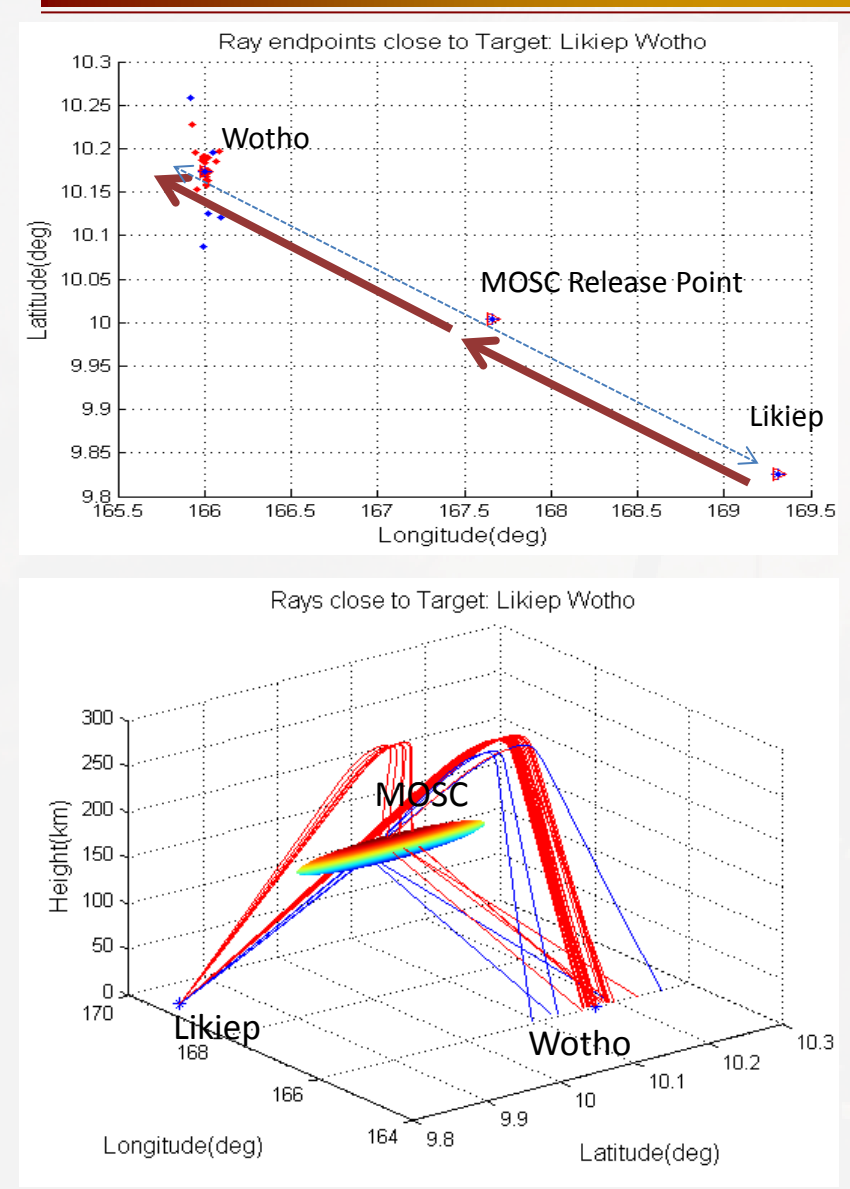

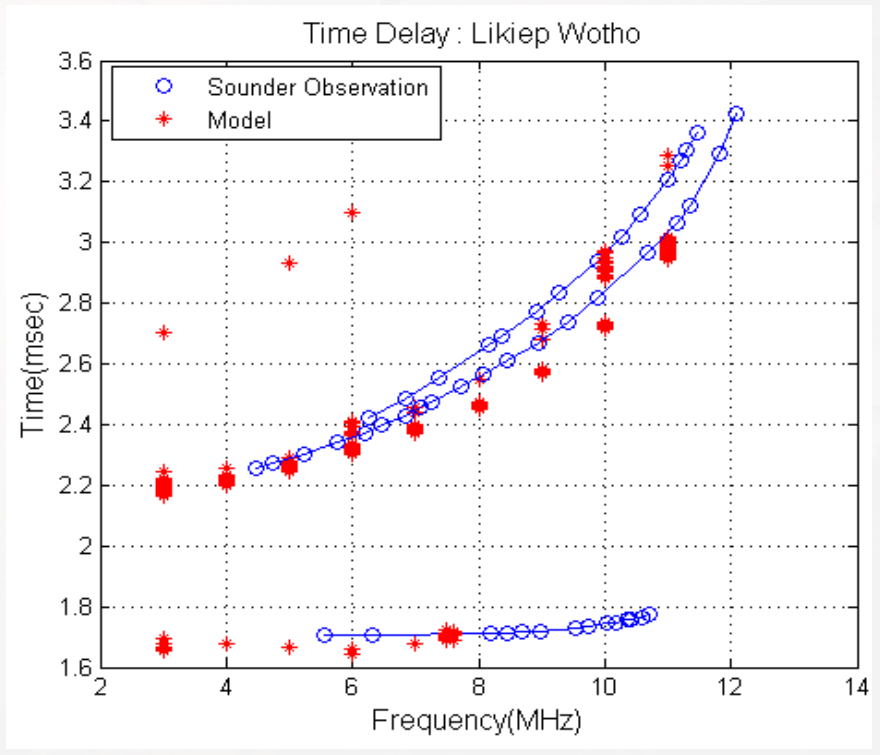

- Great circle path to the receiver passes through the MOSC volume
- Multiple paths between ionosphere, cloud and receiver expected

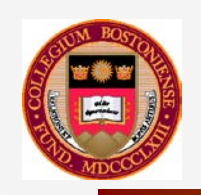

### **Mission 41100** 01 May 2013<br><sup>t</sup> Post-Release Sweep Wotho Receiver  $1<sup>st</sup>$  **Post-Release Sweep**

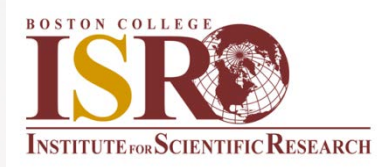

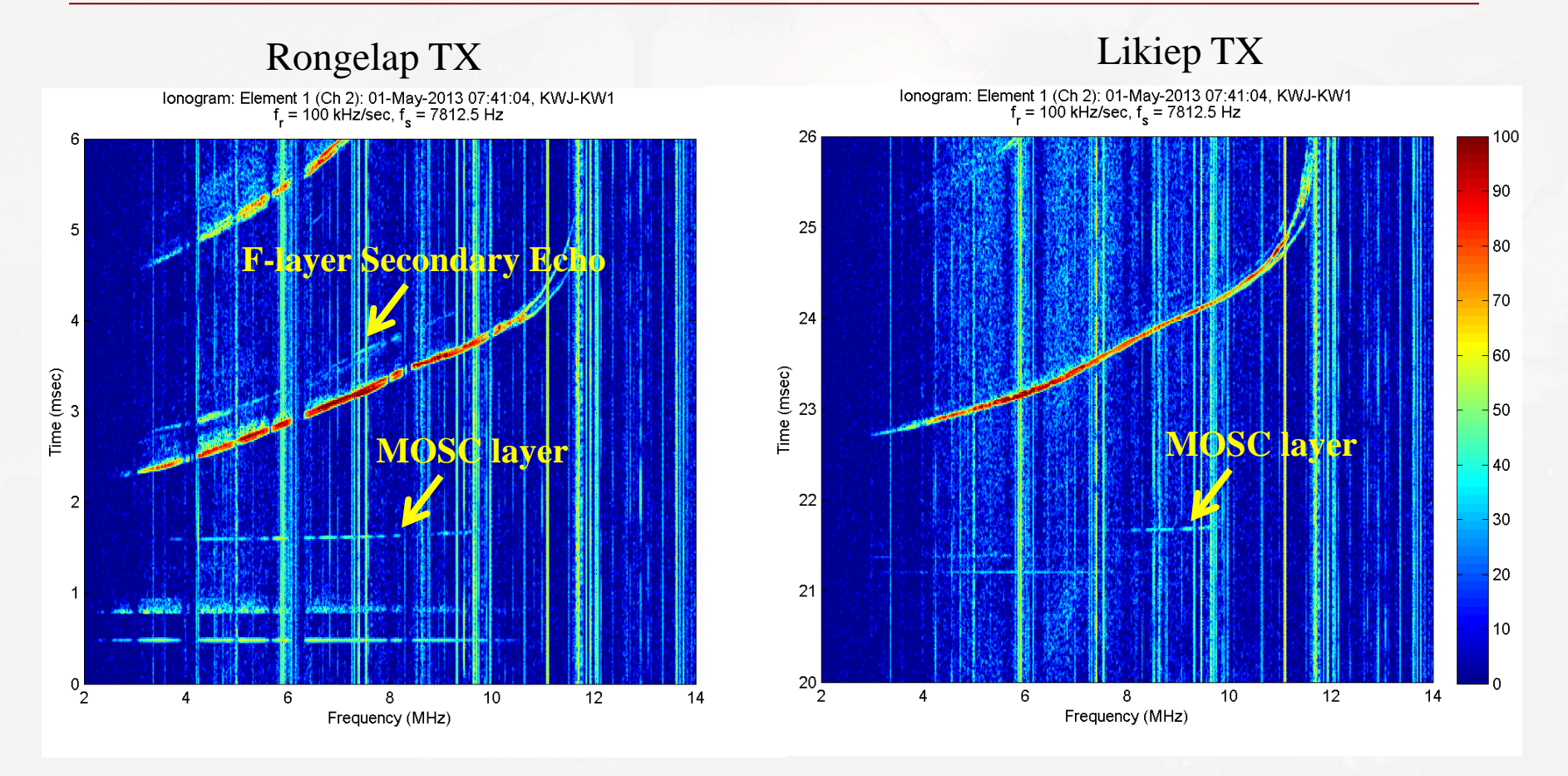

- Note that the Likiep signature is only evident in high end of frequency range, showing up near  $f = 8$  MHz  $(-07:42 \text{ UT})$ ; one might conclude this is results from the temporal evolution of the cloud, yet the Rongelap link shows the signature beginning at less than 4 MHz at least 40 seconds earlier.
- One possibility is that the lower frequency components on the direct Likiep-Wotho link were **actually blocked, refracted or ducted by the presence of the MOSC cloud.**

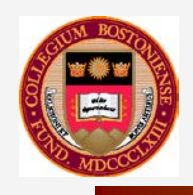

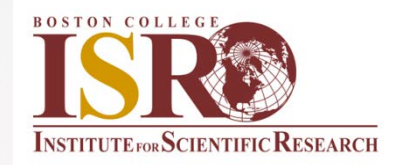

Optimization : Nalder Mead Down Hill Simplex Method ( Amoeba)\*

- Nelder, J. and R. Mead ,1965
- Direct Method : No derivatives, only function values
- Idea : Move from high function (hot) areas to low function (cold) areas by reflections, expansions and contractions
- "Amoeba Crawls Downhill with no assumption about function"
- Built-in function in MATLAB : fminsearch

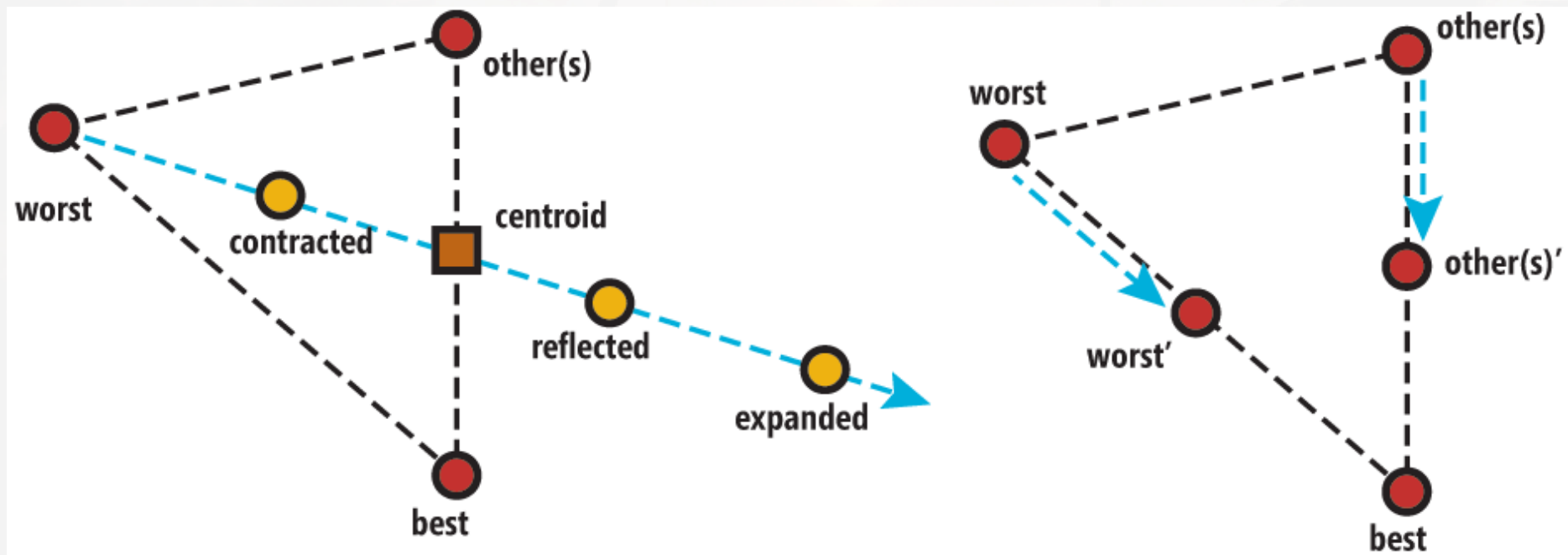

\*Minimization Technique suggested by Dr. Charles Carrano, ISR

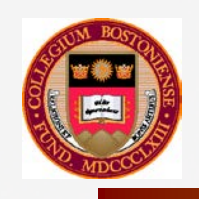

# **Optimization : Model Ionosphere**

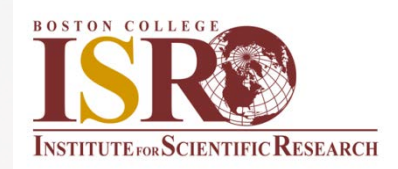

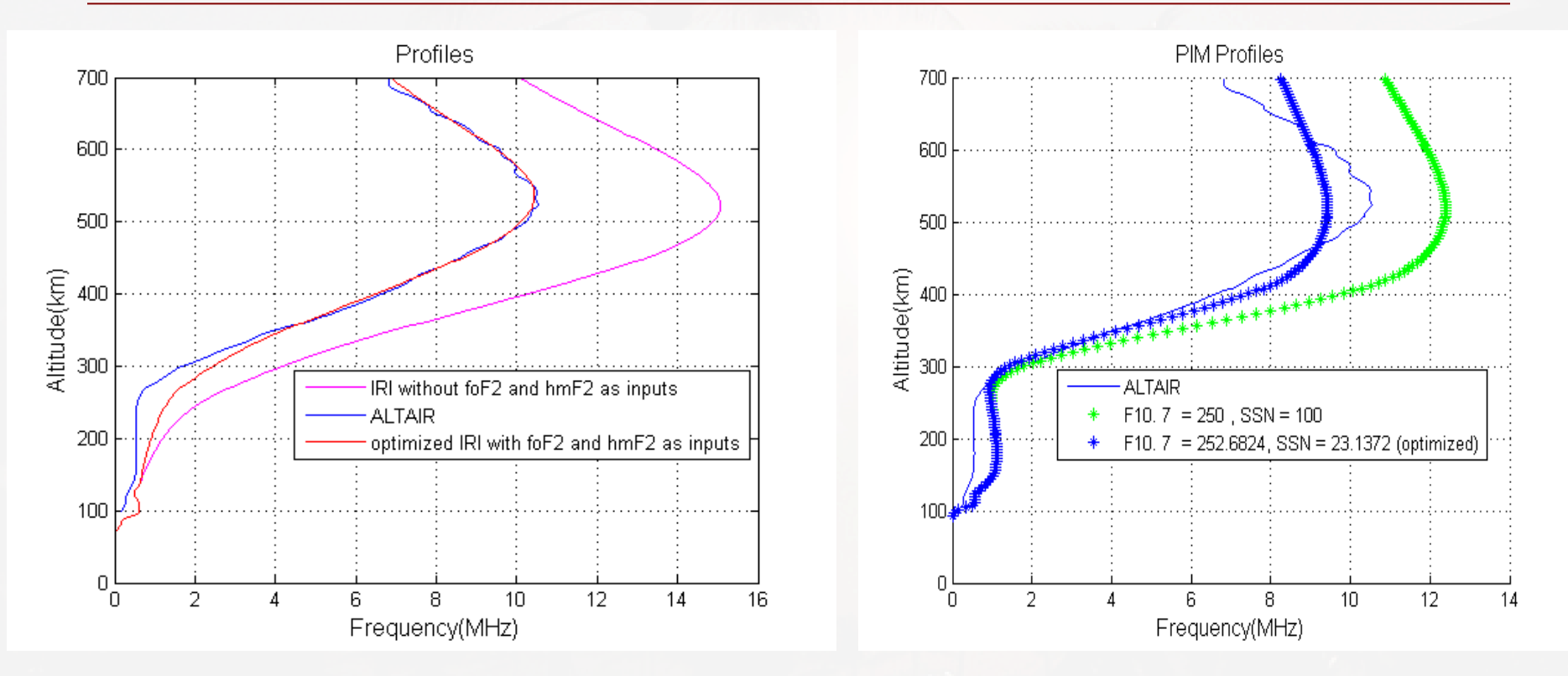

PIM doesn't have enough degrees of freedom to fit the ALTAIR radar profile while optimization of foF2 and hoF2 in IRI closely matches the observed ALTAIR radar profile.

Scale Vector =  $[a \, b \, c \, \dots \, e]$ 

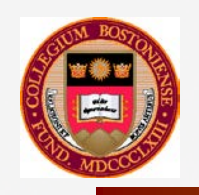

# **Optimization : Delay results**

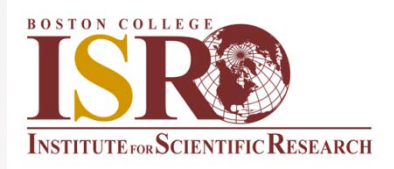

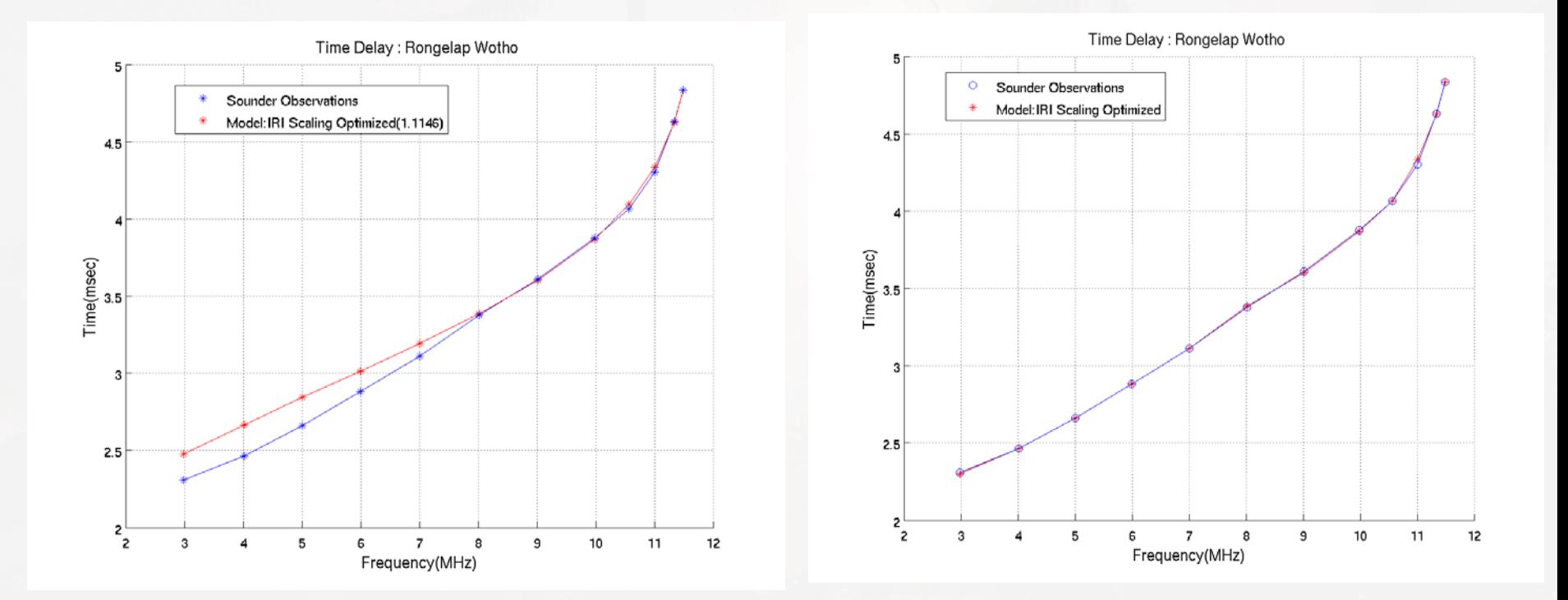

- Optimization of the scaling vector matches only the upside
- Frequency specific optimization of the scale vector exactly reproduces the observed delay.

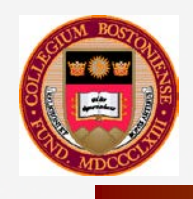

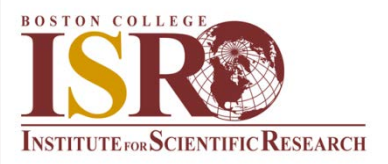

- Ray tracing confirms sounder observations to high degree of fidelity
- The change in ambient natural propagation environment due to small artificial modification can be successfully modeled
- Effects from arbitrary artificial plasma environments can be predicted with accuracy
- Optimization technique represents a new method of assimilating oblique ionosonde data to generate the background ionosphere (numerous applications for HF systems)
- Future Work : Modeling of natural disturbances in the low latitude propagation environment to understand the effects of Traveling Ionospheric Disturbances (TIDs) and Spread F on perpendicular and quasi-parallel (to **B**) paths.